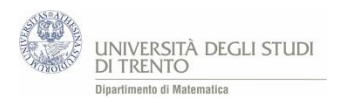

# 4.5 Passeggiate casuali

*Cosa succede se si gioca "a lungo" alla roulette<sup>20</sup>? Se gioco "a lungo" diventerò milionario? E se inizio a perdere, recuperò poi il capitale iniziale?*

*Queste sono questioni analoghe a quelle poste all'inizio del Percorso (si veda il capitolo 1). Per esaminare il problema proponiamo un'attività basata sulle passeggiate casuali. Coerentemente con l'impostazione del Percorso, preferiamo iniziare con delle passeggiate vere e proprie, ossia con un'attività in cui gli studenti si muovono fisicamente nell'aula. Per osservare situazioni significative ci si accorge ben presto che è opportuno realizzare "molti" passi, pertanto, dopo qualche prova, converrà passare al foglio elettronico. Nello svolgere quest'attività si terranno presenti i vantaggi di questo strumento, ma anche le attenzioni che il suo uso comporta, come discusso nel capitolo 2.* 

*Naturalmente non intendiamo fornire delle risposte quantitative, ma ci accontentiamo di creare le condizioni affinché gli studenti possano formarsi un'idea intuitiva di ciò che succede.*

*Comunque la questione non riguarda solamente i giochi: ad esempio vi sono modelli analoghi per investimenti in borsa<sup>21</sup> .*

### **Attività: "una vera passeggiata"**

L'idea è la seguente:

- uno studente, Francesca, si incarica di effettuare lanci di una moneta onesta;
- un altro, Elisabetta, si muove seguendo la regola di spostamento descritta di seguito;
- un altro, Sandro, descrive gli spostamenti mediante un disegno.

### Più precisamente:

Elisabetta si mette al centro di una mattonella (= posizione zero nel sistema di riferimento) e Francesca lancia una moneta:

- se esce T Elisabetta avanza di una mattonella o passo (+1 nel sistema di riferimento),
- se esce C Elisabetta indietreggia di una mattonella o passo (-1 nel sistema di riferimento).

Si ripetono i lanci e dopo ogni lancio Elisabetta si sposta di una mattonella (o passo) secondo la regola indicata, a partire dalla posizione in cui si trova al momento del lancio.

# Dopo 10 lanci quale sarà la posizione di Elisabetta<sup>22</sup>?

*Questa e altre domande analoghe a quelle dettagliate nell'attività "passeggiate simulate" si possono porre agli studenti in modo che inizino a comprendere gradualmente cosa accade quando si gioca a lungo alla roulette.* 

Sandro realizza il grafico delle posizioni assunte da Elisabetta riportando, per ogni lancio,

- sull'asse *x* il numero del lancio (tempo),
- sull'asse *y* la posizione in cui si trova Elisabetta a quel lancio.

# **Attività: "passeggiate simulate"**

**.** 

*Come precedentemente indicato, per ottenere risposte significative è utile effettuare molte giocate e per fare questo conviene ricorrere al foglio elettronico.*

Nell'appendice, in fondo al capitolo (A8 Attività), si trova una traccia di lavoro per l'attività col foglio elettronico [\(Passeggiate.xlsx\)](https://edulab.unitn.it/cloud/index.php/s/dicomat/download?path=%2Fprobabilit%C3%A0%2FLibroProbabilit%C3%A0%2F4_Giochi_azzardo&files=Passeggiate.xlsx).

<sup>&</sup>lt;sup>20</sup> Si può far riferimento a un qualsiasi altro gioco d'azzardo.

<sup>&</sup>lt;sup>21</sup> Un riferimento al riguardo è il testo di B. Malkiel, "A zonzo per Wall Street", ed. Sperling & Kupfer, Milano 2001.

<sup>&</sup>lt;sup>22</sup> Naturalmente la domanda è da porre prima che gli studenti inizino a lanciare le monete.

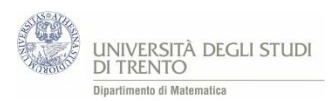

Analogamente alle attività presentate nel capitolo 2 proponiamo anche una versione VBA [\(Passeggiate\\_VBA.xlsm\)](https://edulab.unitn.it/cloud/index.php/s/dicomat/download?path=%2Fprobabilit%C3%A0%2FLibroProbabilit%C3%A0%2F4_Giochi_azzardo&files=Passeggiate_VBA.xlsm) che consente di effettuare un numero ancora maggiore di lanci.

*Gli studenti possono implementare individualmente la procedura, magari dopo una discussione comune nella quale si esaminano gli aspetti più delicati.*

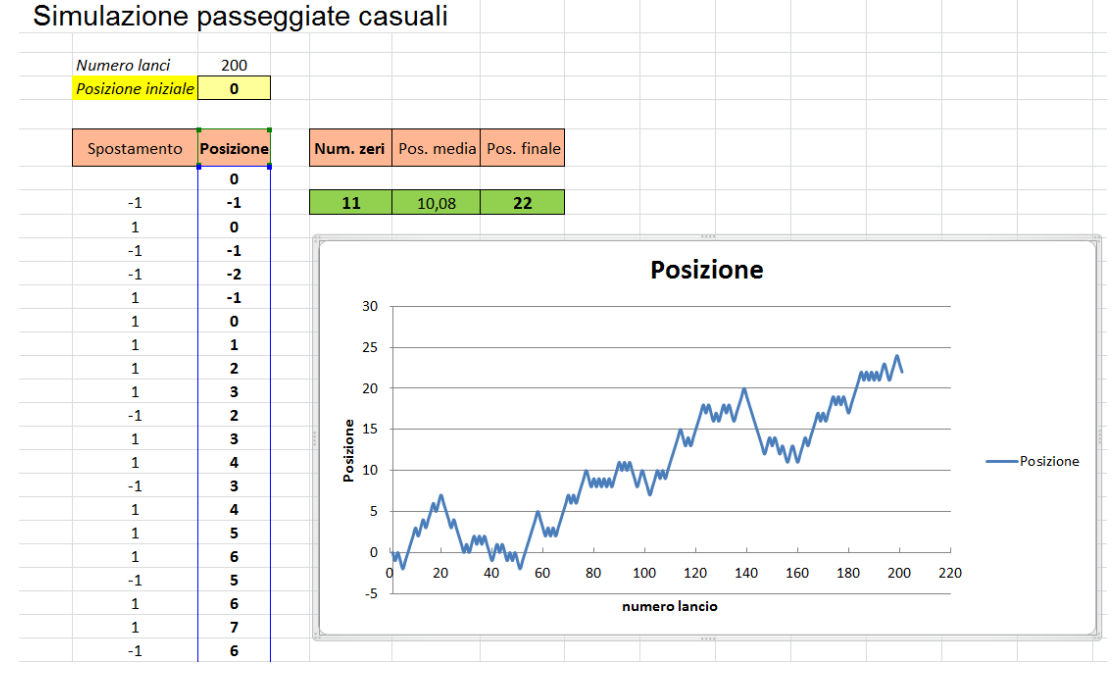

*Servendosi dello strumento di calcolo realizzato, gli studenti provano a rispondere alle questioni che seguono, riflettendo in particolare sul legame tra le passeggiate e il gioco d'azzardo. Le conclusioni vengono discusse assieme alla classe.*

- Ti sembra che la posizione **all'ultimo lancio** sia, di solito, "molto vicina" o "molto lontana" rispetto a quella iniziale?
- Se ad un certo lancio ci si trova in una posizione x dove x<0, in seguito **si arriva** a posizioni x con x>0?
- Cambiano le risposte alle domande precedenti se si parte da una diversa posizione iniziale?
- Interpreta ora la passeggiata nel modo seguente. *Ogni passo rappresenta una giocata ad un dato gioco d'azzardo. La posizione x ad un certo istante rappresenta la quantità di denaro maturata al gioco fino a quell'istante (somme vinte – somme perse).<sup>23</sup>* Ti sembra che **se in una prima fase si è in perdita, "poi" si vinca fino a tornare di nuovo in pari?**

# **Osservazioni**

1

- tali domande non sono formulate in modo preciso: vanno chiarite e specializzate assieme agli studenti;
- ci possiamo accontentare di risposte qualitative e di tipo empirico, purché argomentate;
- le conclusioni a cui siamo giunti sono relative all'ipotesi in cui, in ogni partita, la probabilità di vittoria è uguale alla probabilità di sconfitta. Le conclusioni sono ancora più sbilanciate nel caso dei giochi d'azzardo: per il giocatore la probabilità di perdere la partita è maggiore di quella di vincerla.

# **Osservazione** (rovina del giocatore)

L'attività svolta è di tipo qualitativo, ma in realtà si può calcolare la probabilità che il giocatore perda tutto. Più precisamente: in situazioni di gioco tra due giocatori del tipo passeggiate casuali, cioè del tipo scommessa ripetuta, note le probabilità di vittoria di ciascun giocatore a ogni turno e noti i capitali iniziali, si può determinare la probabilità che uno dei due giocatori perda tutto il capitale iniziale.

<sup>&</sup>lt;sup>23</sup> Per la regola di spostamento indicata, ad ogni giocata vinta si guadagna 1 e ad ogni sconfitta si perde 1.